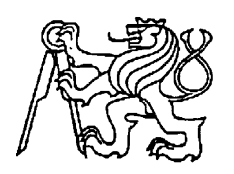

**Středoškolská technika 2014**

**Setkání a prezentace prací středoškolských studentů na ČVUT**

# **LETOVÝ SIMULÁTOR ORLÍK**

**Mojmír Skřivan, Petr Mokrý**

Střední škola letecké a výpočetní techniky Odolena Voda U Letiště 370

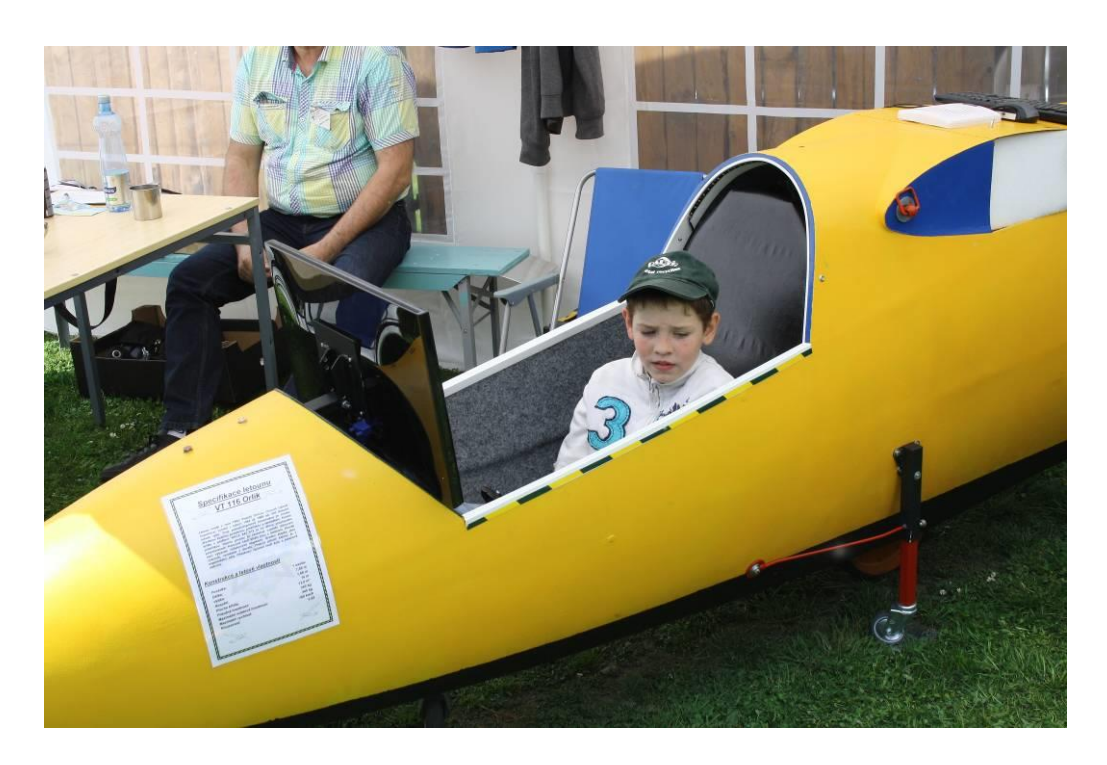

Obr. 1: Letový simulátor VT-116 Orlík

- 1) Příprava projektu letového simulátoru
- 2) Zpracování projektové dokumentace
- 3) Finanční zajištění projektu
- 4) Zahájení prací na kabině simulátoru
- 5) Zajištění komponentů
- 6) Zpracování a instalace jednotlivých okruhů
- 7) Kalibrace jednotlivých ovladačů
- 8) Zkušební provoz simulátoru, zátěžové testy

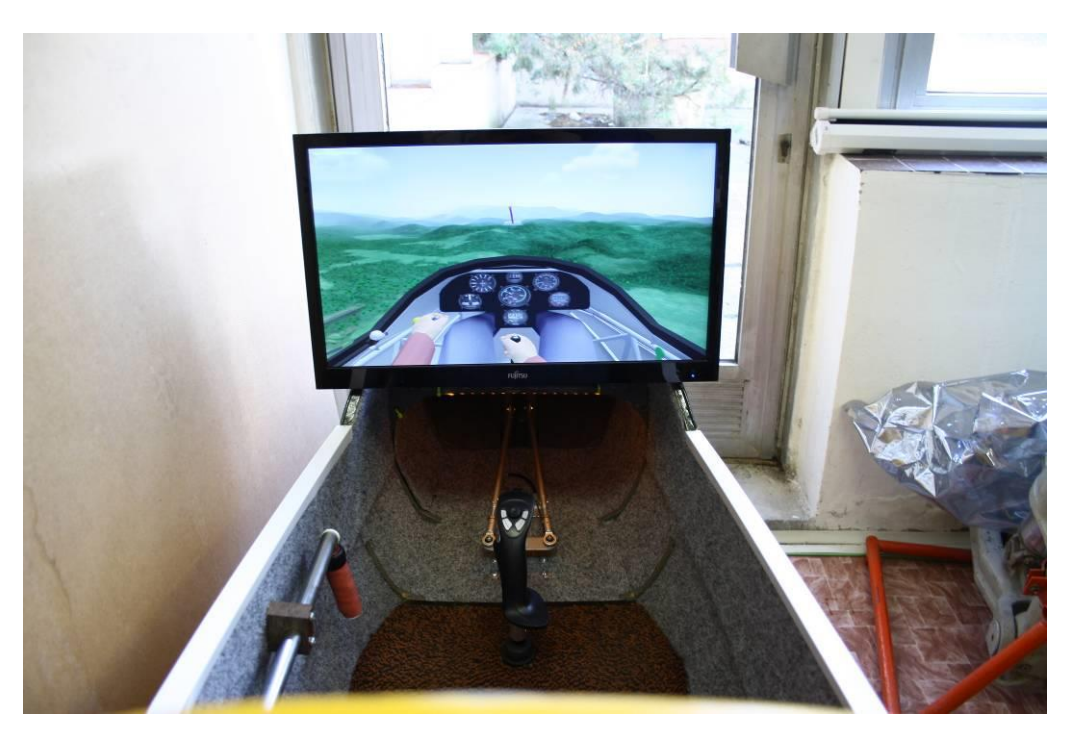

Obr. 2: Pohled do kokpitu VT-116 Orlík

## **1) Příprava projektu letového simulátoru**

Na konci kalendářního roku 2011 vznikl na naší Střední škole letecké a výpočetní techniky Odolena Voda studentským nápad, vyrobit vlastní letový simulátor. Na počátku jsme se pohybovali pouze v oblasti teorie a byla řada studentů, kteří nevěřili, že by zajištění výroby v našich podmínkách bylo možné. Vzhledem k tomu, že jsme letecká škola byla pro nás výroba simulátoru prestižní věcí.

Příprava byla zahájena v projektové oblasti. Především jsme řešili otázku koncepce celého trenažéru. Bylo na místě zhodnotit naše možnosti a zpracovat reálnou koncepci takového projektu. Začali jsme sestavovat tým, který se bude podílet na přípravě a provedení celé akce. Nebyla podceněna ani motivace jednotlivých aktérů ze strany Zenitu

Na projektu se podílel hlavně student Mojmír Skřivan, Petr Mokrý. Dále jsme do týmu začlenili dva členy obecně prospěšné společnosti Zenit a to pana Jiřího Stokláska a Aleše Vyhnala. Tento tým se podílel na zpracování výsledné koncepce a zajištění výroby celého projektu letového simulátoru.

## **2) Zpracování projektové dokumentace**

 Na počátku roku 2012 byla postupně sestavena projektová dokumentace letového trenažéru. Bylo rozhodnuto o koncepci simulátoru a byla vybrána varianta bezmotorového létání . Tato varianta byla vybrána především pro snadnější ovládání a méně náročný koncept celého projektu.

 Vyřešili jsme především podobu simulátoru. Jako korpus byla použita kabina větroně typu Orlík VT 116. Projekt vycházel s rozmístěním ovládacích prvků tak, aby byla zachována kabina stroje jako v originále. Mechanické ovládání stroje bylo projektováno oproti původním prvkům do částečně elektronické podoby .

 Byl sestaven plán ovládání simulace. Mechanické ovládání stroje bylo převedeno na částečně elektronické. Ovládání bylo zkonstruováno tak, aby nenarušovalo celkový stav kabiny. Veškeré rozvody ovládání jsou řešeny jako nízkonapěťové . Výjimku tvoří pouze projekt chlazení, který se konstrukčně zpracován v napětí 230 V s dvojím jištěním.

 Součástí plánu je také posudek zabývající se bezpečností provozu letového simulátoru, kde jsme požádali o vyjádření a odborný posudek hasiče – preventivu pana Svačinu a jeho připomínky jsme zakomponovali do celého projektu.

#### **3) Finanční zajištění projektu**

 Pro celkovou realizaci je velice důležité finanční zajištění celé akce. Zde bylo podstatné schválení celého projektu vedením školy a uvolnění finančního krytí . Projekt simulátoru byl zařazen jako jedna z akcí v rámci projektu Part 66 a částečně finančně podporován společností Zenit. Toto se ukázalo jako velice dobré řešení. Jediným negativním prvkem bylo časové zařazení celé projektu v rámci Part 66.

#### **4) Zahájení prací na kabině simulátoru**

 Na počátku samotných prací zde musíme zdůraznit, že se podařilo zajistit kabinu skutečného větroně Orlík VT-116. Kabina byla poškozena po havárii. Provedli jsme demontážní práce na vnitřním prostoru kabiny s následným začištěním a odstraněním komponentů nepotřebných pro provoz simulátoru.

 Zkrátili jsme samotnou kabinu těsně za kabinovou přepážkou a zachovali její profil. Dále bylo velice důležité vyřešit stabilizaci kabiny na podvozku. Zachovali jsme hlavní podvozkové kolo kabiny v jeho uložení. Simulátor byl doplněn o přední příďové kolo. Samotná stabilita byla poté upravena montáží dvou stavitelných bočních koleček. Toto řešení je důležité jednak pro provoz a dále pro transport simulátoru.

 Dalším krokem bylo provedení základních a vrchních nátěrů korpusu. Simulátor byl upraven ve žluté barvě. Modrou barvou byly poté zvýrazněny zachované prvky jako zavěšení křídel, přepážka…

 Na místo palubní desky jsme namontovali LCD obrazovku pro přenos simulace letu. Do kabiny byly následně montovány prvky jako brzda a pedály. Jedná se o komponenty s napojením mechanické části na elektronický převod impulsů.

Došlo k uložení lanovodů a uzavření samotné kabiny ostěním. Všechny vývody byly koncentrovány za sedačkou pilota. Tato je vyklápěcí pro umožnění přístupu k jednotlivým prvkům. V prostoru za kabinou byla umístěna vyjímatelná PC jednotka a provedeny vývody pro napojení ovládacích prvků obsluhy. Jedná se o klasickou klávesnici a myš.

 V zadní části simulátoru je napojen přívod 230 V. Rozvod je opatřen jističem s proudovým chráničem. Napětím 230 V je napájen počítač a dále chladící systém jednotky. Následně byla provedená revize elektroinstalace, důležitá pro samotný bezpečný provoz simulátoru. Hlavní rozvod v kokpitu stroje je nízkonapěťový.

# **5) Zajištění komponentů**

Hlavní komponenty důležité pro konstrukci a výrobu simulátoru byly

postupně zajištěny před zahájením montážních prací. Kabina byla získána jako dar z letiště Aeroklubu Sazená. Elektronická výbava je financována v rámci projektu Part 66, která zahrnuje počítač a ovládací prvky letadla. Pro správný bezchybný provoz simulátoru byly zvoleny tyto hardwarové komponenty: Procesor Intel Pentium D 3,40 Ghz; Grafická karta NVIDIA GeForce 7600 GS; Operační paměť 2x2 GB; Harddisk Seagate 320GB; Herní zařízení Logitech EXTREME 3D PRO, pro ostatní ovládací prvky byly zvolené potenciometry B10K. O realistický let se stará počítačový software CONDOR, který je ke stažení v omezené verzi na internetu. Některé části a ovládací prvky byly získány jako dar z podniku Aero Vodochody. Ostatní potřebné díly byly zčásti zafinancovány obecně prospěšnou společnosti Zenit.

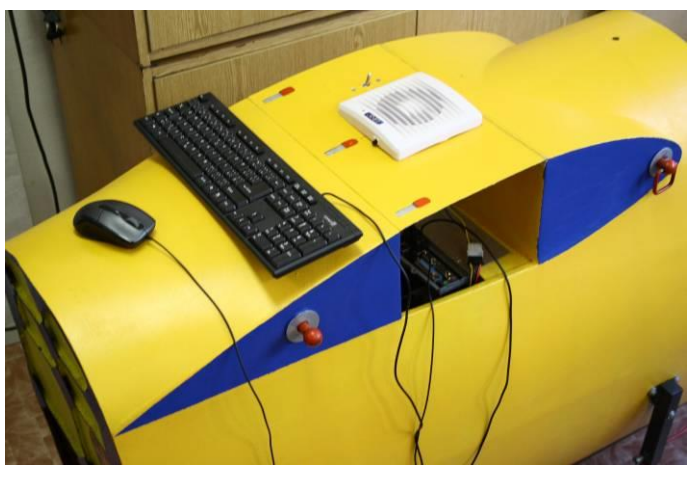

Obr. 3: Ovládací prvky počítače

# **6) Zpracování a instalace jednotlivých okruhů**

V simulátoru je použito několik základních okruhů důležitých pro bezpečný provoz stroje a jeho prezentaci. Jedná se především o zachování původního mechanického systému ovládání. Tento mechanický okruh předává základní povely pro simulaci letu. Je bezprostředně napojen na elektronický okruh, který pracuje v nízkonapěťovém režimu a převádí základní pokyny pilota do řídící jednotky. Počítač simulátoru tvoří samostatný okruh stroje a je uzpůsoben vyjmutí v případě např. transportu trenažéru. Poslední z okruhů je rozvod 230 V s jištěním a

napájením chlazení celého systému.

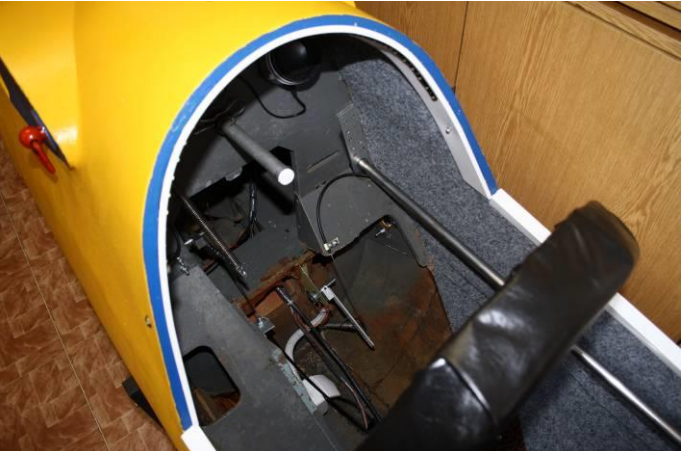

Obr. 4:Vnitřní instalace ovladačů

## **7) Kalibrace jednotlivých ovladačů**

 Po dokončení instalace všech okruhů včetně jednotlivých komponentů bylo nutné provést kalibraci jednotlivých systému stroje. Jedná se o přesné seřízení prvků napojení mechanické části ovládání na elektronickou část. Pro příklad napojení lanovodů na potenciometry. Po této kalibraci je prováděna kalibrace jednotlivých pokynů od pilota a seřízení ovládání výškovky, směrovky, brzd. Následně je možné volit několik režimů simulovaného letu.

# **8) Zkušební provoz simulátoru, zátěžové testy**

 V druhé polovině roku 2012 byl letový simulátor dokončen a byly zahájeny testy stroje. Během prováděných zátěžových testů byly postupně odhalovány některé nedostatky při provozu, které byly následně odstraněny. Některá napojení byla přepracována. Řada komponentů byla drobně upravena s ohledem na samotný provoz. Byl rovněž upraven počítač a vybaven novou grafickou kartou pro lepší simulaci letu. Celý simulátor prošel revizemi a byl vyhodnocen jako způsobilý provozu pro simulované létání. Koncem roku 2012 byl předán do užívání ve škole a zařazen do její výukové činnosti i propagaci. Naše škola získala důležitou pomůcku pro výuku studentů a prezentaci.

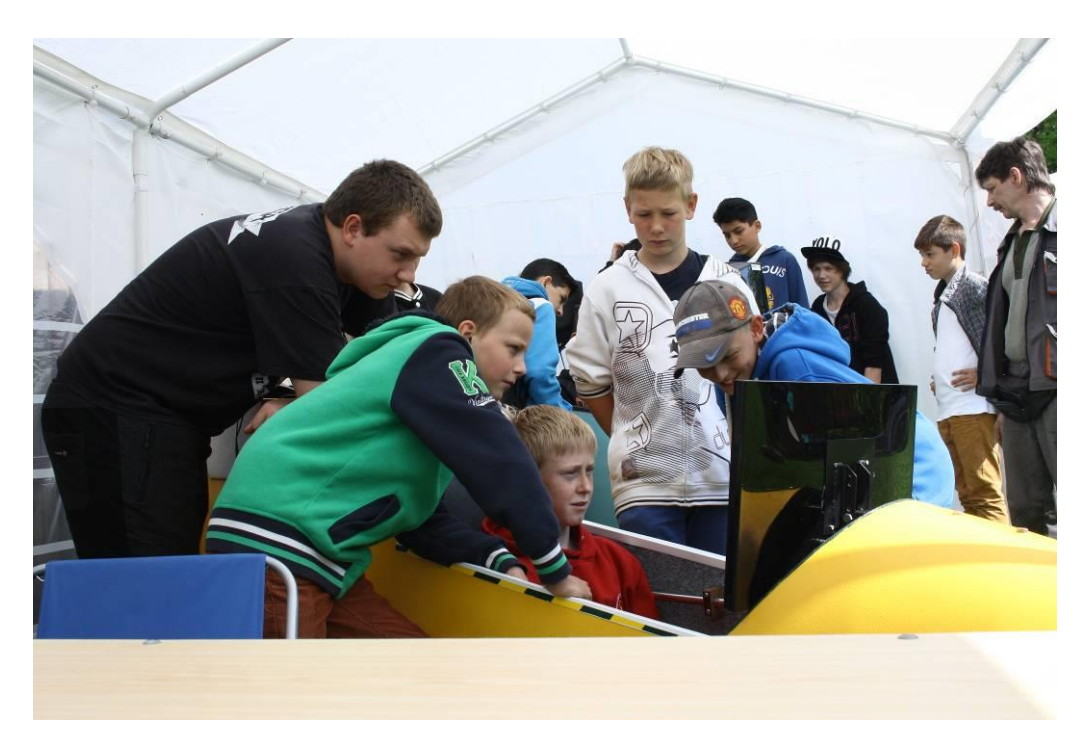

Obr. 5: Letový simulátor v provozu